## Transactions

Transactions are the objects that can have different states, and depending on the state of a transaction a like a capture, refund or something else. Transactions are placed in accounts. Refunds and chargebacks are

## Transaction lifecycle

It is possible to get the history of a transa \$BASEURL/v1/transaction/{id}/history endpoint. You'll receive an arra objects, with each object representing a status:

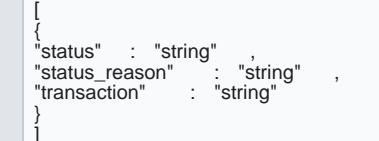

 $\overline{1}$ 

For a transaction that went throu INITIATED a SETTLEMENT\_REQUESTED an SETTLEMENT\_COMPLETED the response would like this:

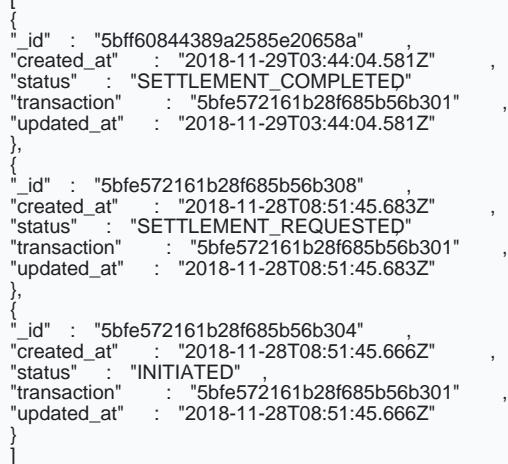